## SAP ABAP table SRT\_TABOUT\_FIELD {output structure}

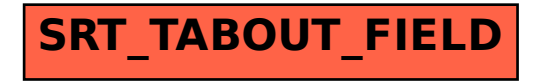